# 7 Rekursive Datenstrukturen II: Bäume

# 7.1 Binärbäume

Die Menge der Binärbäume über einer Menge  $X$  ist induktiv definiert durch

- Der leere Binärbaum ist ein Binärbaum.
- Falls  $x \in X$  ist sowie l und r Binärbaume sind, dann ist ein Knoten bestehend aus  $x, l$  und  $r$  ebenfalls ein Binärbaum.

Die Binärbäume L und r heißen linker bzw. rechter Teilbaum und das Element  $x$  ist die Markierung des Knotens.

• Nichts sonst ist ein Binärbaum.

# Beispiel

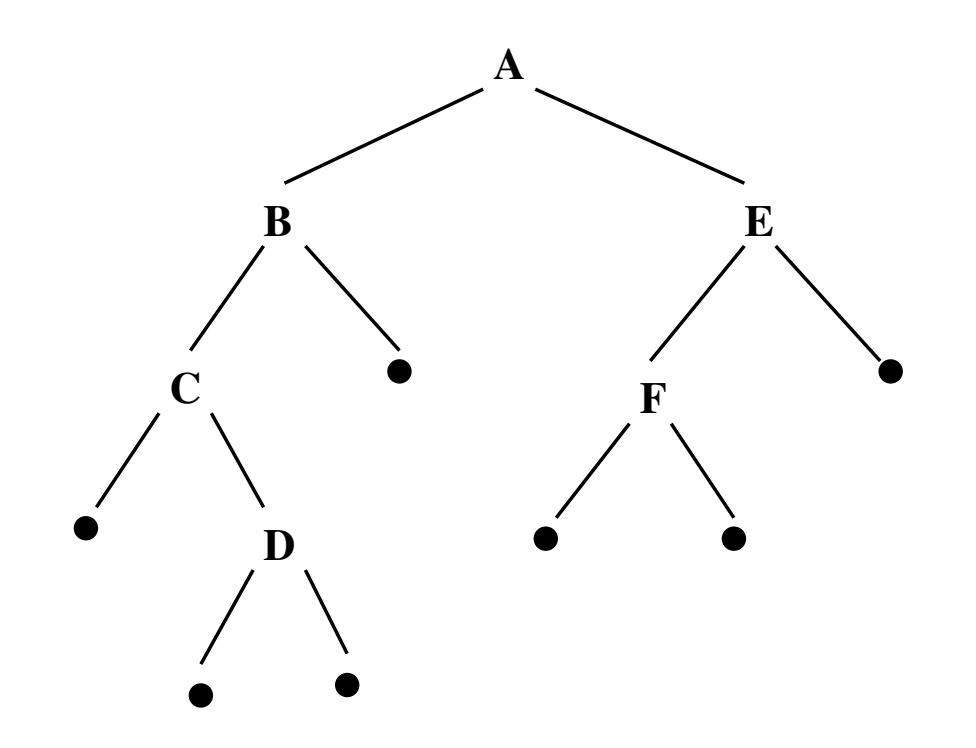

- Der oberste Knoten ist die Wurzel des Baums.
- Knoten, deren Teilbäume beide leer sind, sind Blätter; alle anderen Knoten sind innere Knoten.

# 7.1.1 Definition: Leerer Binärbaum

; Ein leerer Binärbaum ist ein Wert

```
; (make-empty-tree)
(define-record-procedures empty-tree
 make-empty-tree empty-tree?
 ())
```

```
; Der leere Binärbaum
; the-empty-tree : empty-tree
(define the-empty-tree (make-empty-tree))
```
# 7.1.2 Definition: Knoten und Binärbaum

; Ein Knoten ist ein Wert

```
; (make-node l b r)
```

```
; wobei b : value eine Markierung ist und 1 und r Binärbäume.
```
(define-record-procedures node

make-node node?

(node-left node-label node-right))

Ein Binärbaum ist ein gemischter, rekursiver Datentyp:

- ; Ein Binärbaum ist eins der folgenden
- ; ein leerer Baum
- ; ein Knoten

```
(define-contract btree (mixed empty-tree node))
```
# Beispiele

(define make-leaf (lambda (x) (make-node the-empty-tree x the-empty-tree))) (define t0 the-empty-tree) (define t1 (make-leaf 5)) (define t2 (make-node t1 6 (make-leaf 10))) (define t3 (make-node t2 12 (make-leaf 20)))

Grafische Darstellung

t0

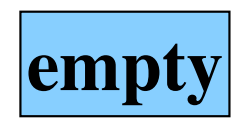

t1

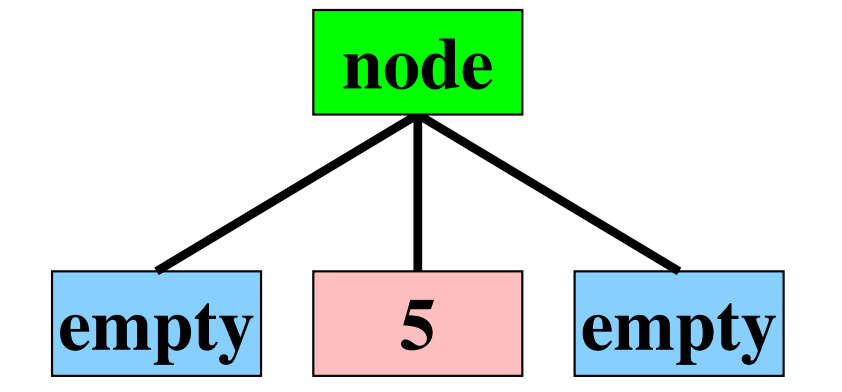

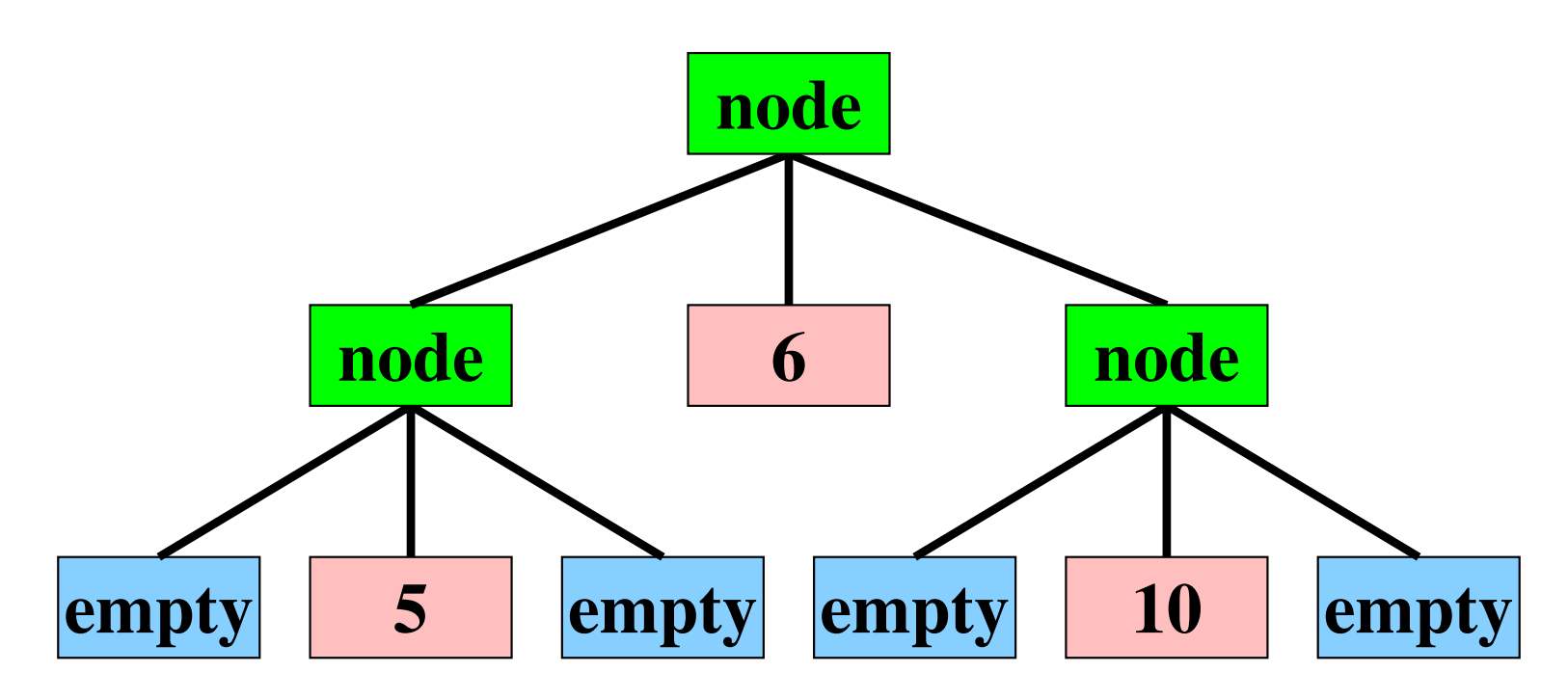

t2

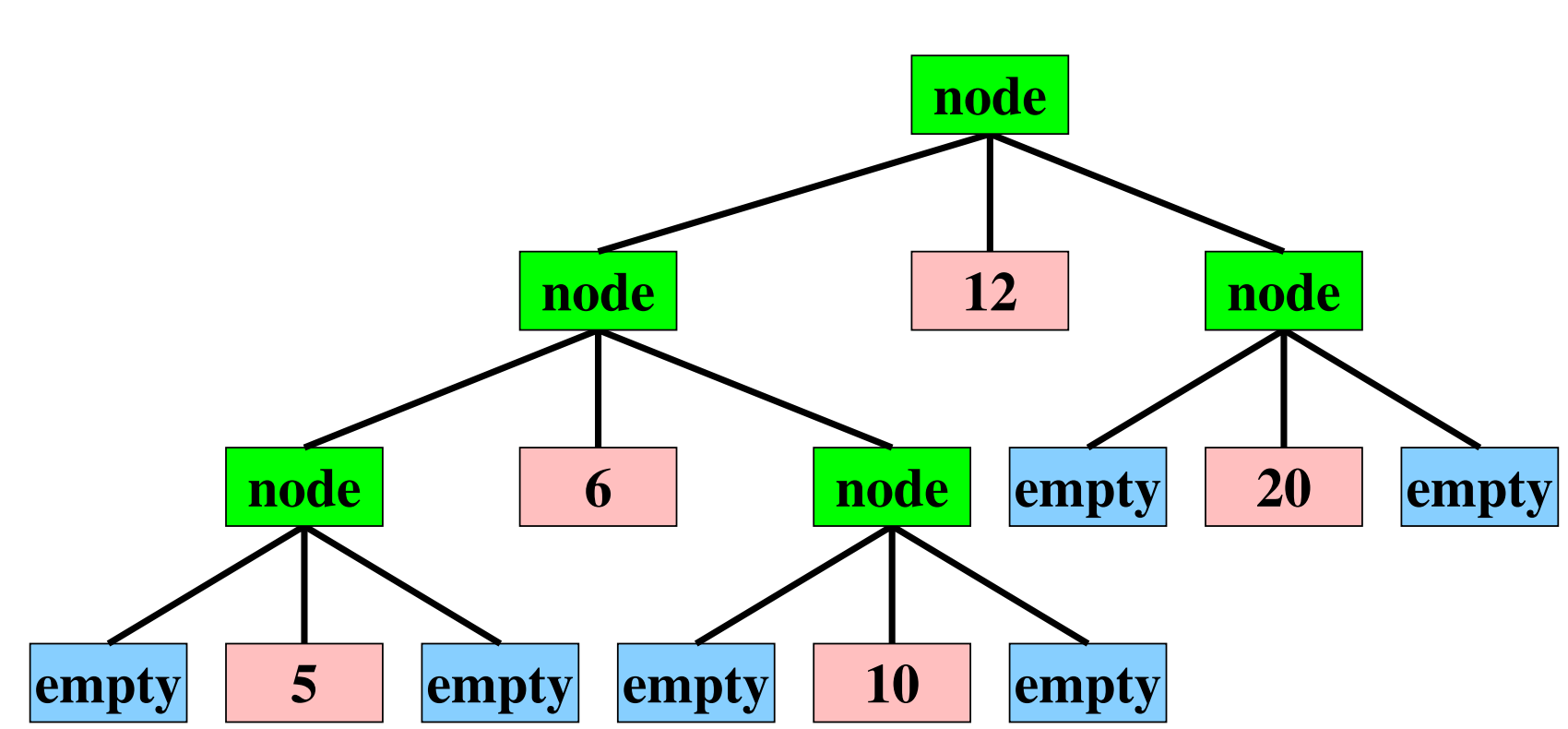

t3

# 7.1.3 Tiefe eines Binärbaums

Die Tiefe eines Binärbaums t ist die maximale Anzahl von Knoten von der Wurzel bis zu einem empty-tree im Baum t.

```
; Berechnet die Tiefe eines Binärbaums
(: btree-depth (btree -> natural))
```

```
; Tests
(check-expect (btree-depth the-empty-tree)
              0)
(check-expect (btree-depth (make-node (make-leaf 1) 0 the-empty-tree))
              2)
```
Schablone für Prozeduren, die Binärbäume verarbeiten:

```
(define btree-depth
  (lambda (t)
   (cond
      ((empty-tree? t) ...)
      ((node? t)
       (... (btree-depth (node-left t))
        ... (node-label t) ...
        ... (btree-depth (node-right t))
        ...)))))
```
# Definition:

```
(define btree-depth
 (lambda (t)
    (cond
      ((empty-tree? t)
      0)
      ((node? t)
       (+ 1
          (max (btree-depth (node-left t))
               (btree-depth (node-right t))))))))
```
# 7.1.4 Anzahl der Knoten eines Binärbaums

; bestimmt die Anzahl der Knoten im Binärbaum

```
(: btree-size (btree -> natural))
```
; Tests (check-expect (btree-size the-empty-tree) 0)

(check-expect (btree-size (make-node (make-leaf 1) 0 the-empty-tree)) 2)

# Schablone:

```
(define btree-size
  (lambda (t)
   (cond
      ((empty-tree? t)
      ...)
      ((node? t)
       (... (btree-size (node-left t))
        ... (node-label t) ...
        ... (btree-size (node-right t))
        ...)))))
```
# Definition:

```
(define btree-size
  (lambda (t)
   (cond
      ((empty-tree? t)
      0)
      ((node? t)
       (+ 1
          (btree-size (node-left t))
          (btree-size (node-right t)))))))
```
# 7.2 Suchbäume

# 7.2.1 Das Suchproblem

Grundmenge M mit einer totalen Ordnung  $\leq \subseteq M \times M$ 

Gegeben: Suchmenge  $S \subseteq M$ ,  $x \in M$ 

Gewünschte Operationen

- Suche eines Elements:  $x \in S$ ?
- Vergrößern der Suchmenge  $S \cup \{y\}$
- Verkleinern der Suchmenge  $S \setminus \{y\}$

# 7.2.2 Binärer Suchbaum

- Sei M Grundmenge mit totaler Ordnung  $\leq$ .
- Ein binärer Suchbaum ist ein Binärbaum btree, bei dem für jeden Knoten (make-node 1 x r) das Element  $x \in M$  ist und die Suchbaumeigenschaft gilt. Das heißt,
	- $-$  alle Elemente im linken Teilbaum 1 sind **kleiner als** x sind und
	- alle Elemente im rechten Teilbaum  $r$  sind größer als x.
- Zunächst für  $M = \text{real}$

# 7.2.3 Warum binäre Suchbäume?

Guter Suchbaum: logarithmische Suchzeit (in der Anzahl der Elemente)

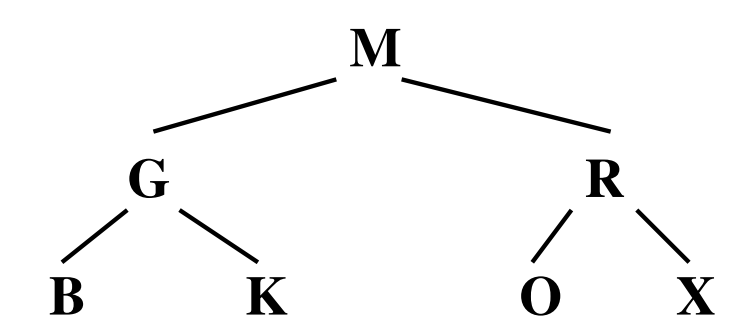

Dieser Suchbaum ist balanciert, d.h., für jeden Knoten unterscheiden sich die Tiefen des linken und rechten Teilbaums um höchstens eins.

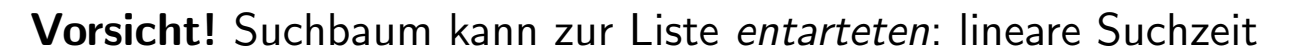

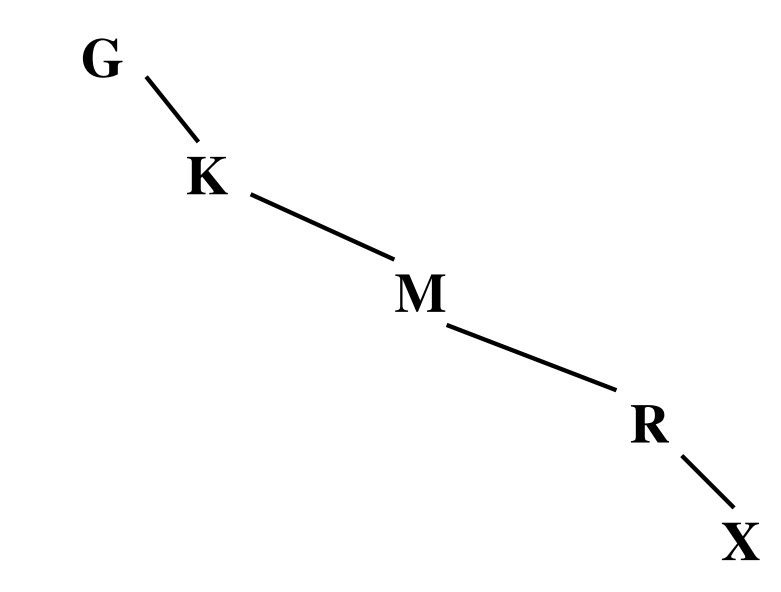

# 7.2.4 Suchen eines Elements

; Suchen eines Elements in einem binären Suchbaum (: btree-member? (btree real -> boolean)))

; Tests (check-expect (btree-member? empty-tree 42)  $#f)$ 

(check-expect (btree-member? (make-leaf 99) 42) #f)

(check-expect (btree-member? (make-leaf 99) 99) #t)

# Schablone

```
(define btree-member?
 (lambda (t y)
    (cond
     ((empty-tree? t)
      ...)
     ((node? t)
      ... (node-elem t)
      ... (btree-member? (node-left t) y)
      ... (btree-member? (node-right t) y)))))
```
# Definition

```
(define btree-member?
 (lambda (t y)
    (cond
     ((empty-tree? t)
     #f)((node? t)
      (let ((x (node-elem t)))
        (cond
         ((= y x))#t)
         ((< y x))(btree-member? (node-left t) y))
         ((< x y)(btree-member? (node-right t) y))))))))
```
#### 7.2.5 Einfügen eines Elements

; Einfügen eines Elements in einen binären Suchbaum (: btree-insert (btree real -> btree)))

```
; Tests
(check-expect (btree-insert empty-tree 42)
              (make-leaf 42))
```

```
(check-expect (btree-insert (make-leaf 99) 42)
              (make-node (make-leaf 42) 99 the-empty-tree))
```

```
(check-expect (btree-insert (make-leaf 99) 99)
              (make-leaf 99))
```
# Schablone

```
(define btree-insert
 (lambda (t y)
    (cond
     ((empty-tree? t)
      ...)
     ((node? t)
      ... (node-elem t)
      ... (btree-insert (node-left t) y)
      ... (btree-insert (node-right t) y)))))
```
# Schablone für binären Suchbaum

```
(define btree-insert
 (lambda (t y)
    (cond
    ((empty-tree? t)
      ...)
     ((node? t)
      (let ((x (node-elem t)))
        (cond
         ((- y x)...)
         ((< y x)
          ... (btree-insert (node-left t) y))
         ((< x y)... (btree-insert (node-right t) y))))))))
```
### Definition

```
(define btree-insert
 (lambda (t y)
    (cond
     ((empty-tree? t)
      (make-leaf y))
     ((node? t)
      (let ((x (node-elem t)))
        (cond
         ((- y x)t)
         ((< y x)(make-node (btree-insert (node-left t) y) x (node-right t)))
         ((< x y)(make-node (node-left t) x (btree-insert (node-right t) y)))))))))
```
#### 7.2.6 Löschen eines Elements

; Löschen eines Elements in einem binären Suchbaum

```
(: btree-delete (btree real -> btree)))
```

```
; Tests
(check-expect (btree-delete (make-leaf 55) 55)
              (make-empty-tree))
(check-expect (btree-delete (make-node (make-leaf 55) 66 (make-leaf 77)) 55)
              (make-node (make-empty-tree) 66 (make-leaf 77)))
(check-expect (btree-delete (make-node (make-leaf 55) 66 (make-leaf 77)) 66)
              (make-node (make-leaf 55) 77 (make-empty-tree)))
```
# Definition nach Schablone und Wunschdenken

```
(define btree-delete
  (lambda (t y)
    (cond
      ((empty-tree? t)
       t)
      ((node? t)
       (let ((x (node-elem t)))
         (cond
           ((- y x)(btree-combine (node-left t) (node-right t)))
           ((< y x))(make-node (btree-delete (node-left t) y) x (node-right t)))
           ((\rangle y x)
            (make-node (node-left t) x (btree-delete (node-right t) y)))))))))
```
; Hilfsprozedur: Zusammensetzen zweier binärer Suchbäume

- ; wobei alle Schlüssel des linken Baums kleiner sind als die des rechten
- (: btree-combine (btree btree -> btree)))

; Hilfsprozedur: Entferne das minimale Element aus nicht-leerem Suchbaum ; ergibt Liste mit minimalem Element und verkleinertem Suchbaum (: btree-remove-minimum (btree -> (list %value))))

```
; Tests
(check-expect (btree-remove-minimum (make-leaf 42))
              (list 42 (make-empty-tree)))
(check-expect (btree-remove-minimum
               (make-node (make-empty-tree) 42 (make-leaf 99)))
              (list 42 (make-leaf 99)))
(check-expect (btree-remove-minimum
               (make-node (make-node (make-empty-tree) 42 (make-leaf 99))
                          100
                          (make-leaf 150))(list 42 (make-node (make-leaf 99) 100 (make-leaf 150))))
```
#### Zusammenfassung

- Ein Binärbaum ist entweder leer oder er besteht aus einem linken Teilbaum, einem Datenwert und einem rechten Teilbaum.
- Die Größe eines Binärbaums ist die Anzahl der Datenwerte im Baum.
- Die Tiefe eines Binärbaums ist die maximale Schachtelungstiefe der Baumknoten.
- In einem binären Suchbaum gilt für jeden Knoten die Suchbaumeigenschaft: Der Datenwert am Knoten ist größer als alle Elemente im linken Teilbaum und kleiner als alle Elemente im rechten Teilbaum.
- In einem balancierten binären Suchbaum können die Operationen Auffinden, Einfügen und Löschen mit logarithmischem Aufwand in der Anzahl der Elemente im Suchbaum durchgeführt werden.